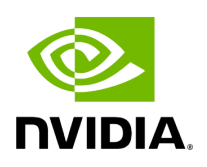

**InfiniBand Related Issues**

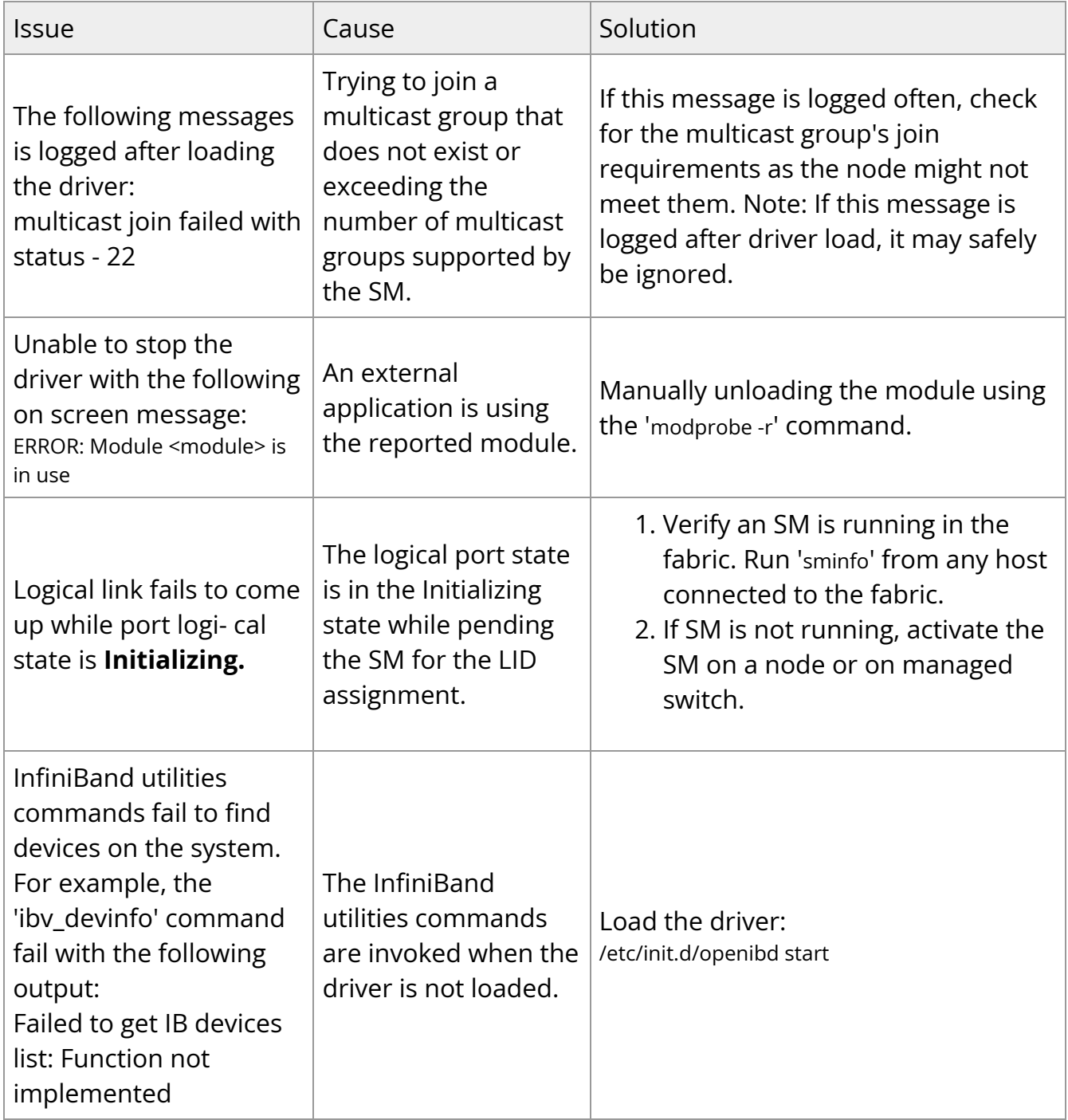

Copyright 2024. PDF Generated on 06/06/2024